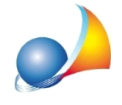

## Devo redigere un quadro di raffronto tra due computi. Nella stampa le intestazioni riportano "Progetto" e "Perizia". E' possibile inserire diciture diverse?

Le stampe in Euclide Computo & Contabilità sono estremamente personalizzabili. Nel caso specifico è possibile selezionare le colonne interessate e quindi modificare il Titolo *primo gruppo* mettendo - ad esempio - "PREVENTIVO" e "CONSUNTIVO".

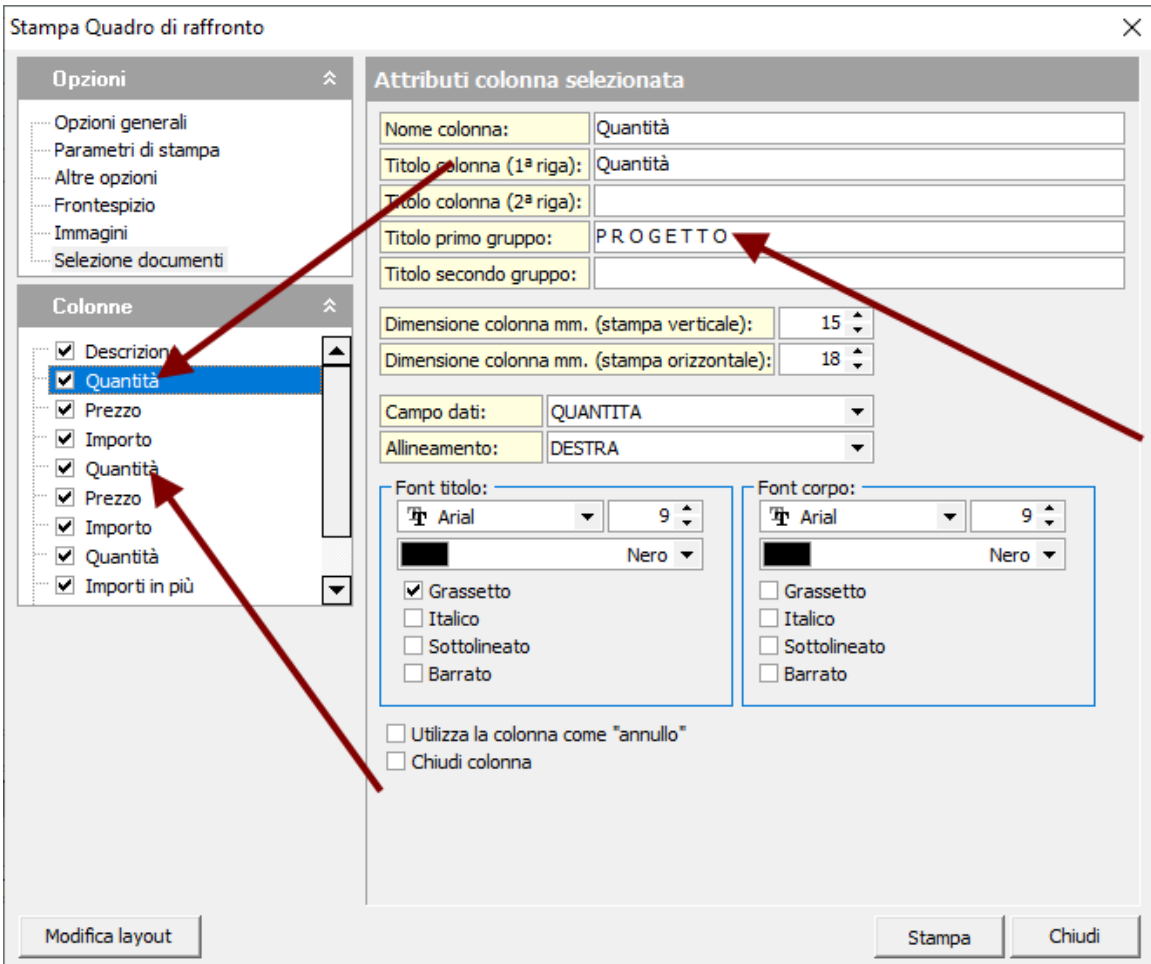

Schede correlate:

## E' possibile personalizzare le stampe?

Video correlati:

Stampe | Personalizzazione delle singole stampe Stampe | Personalizzazione del frontespizio